# SUJET **2020-2021**

SCIENCES DE L'INGÉNIEUR **Spécialité** Première

# **ÉVALUATIONS COMMUNES**

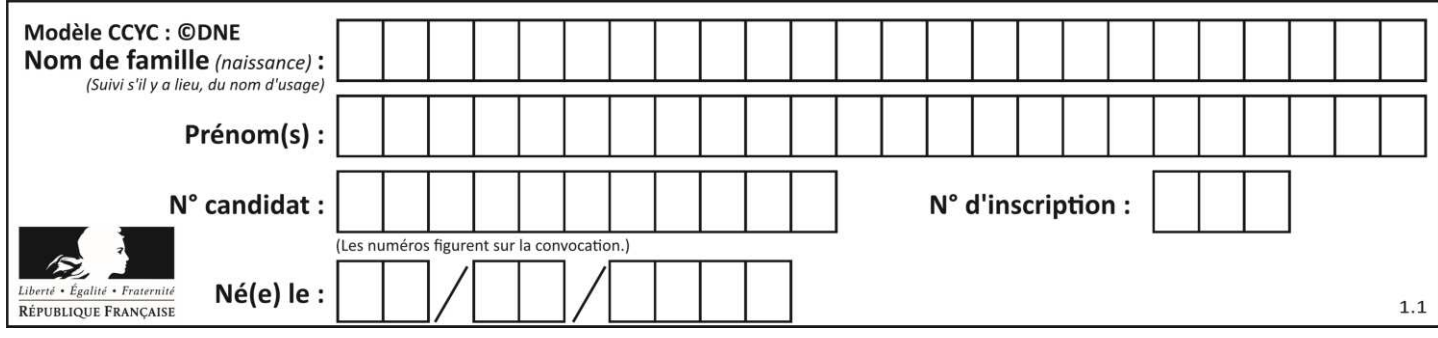

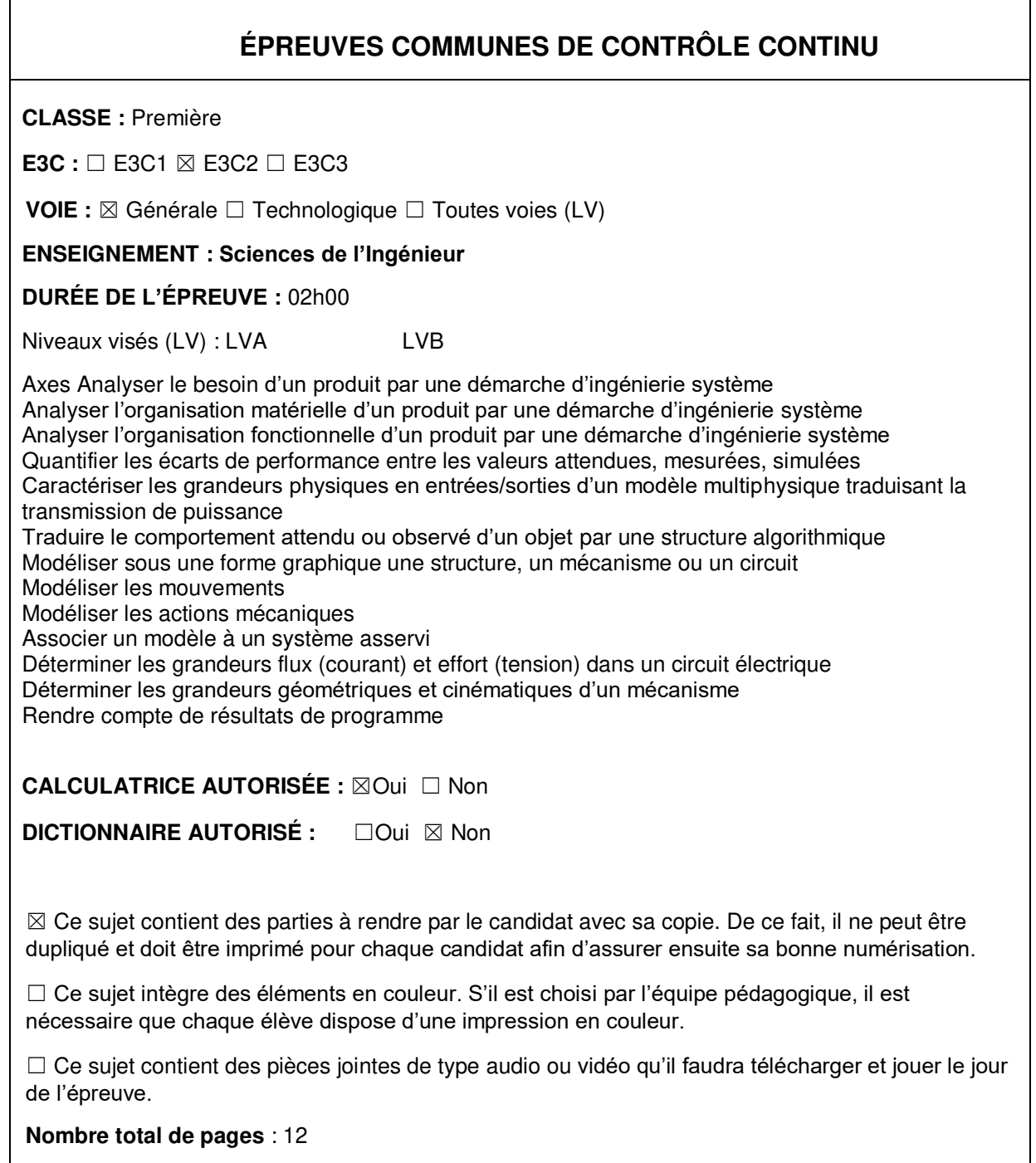

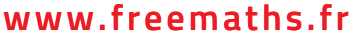

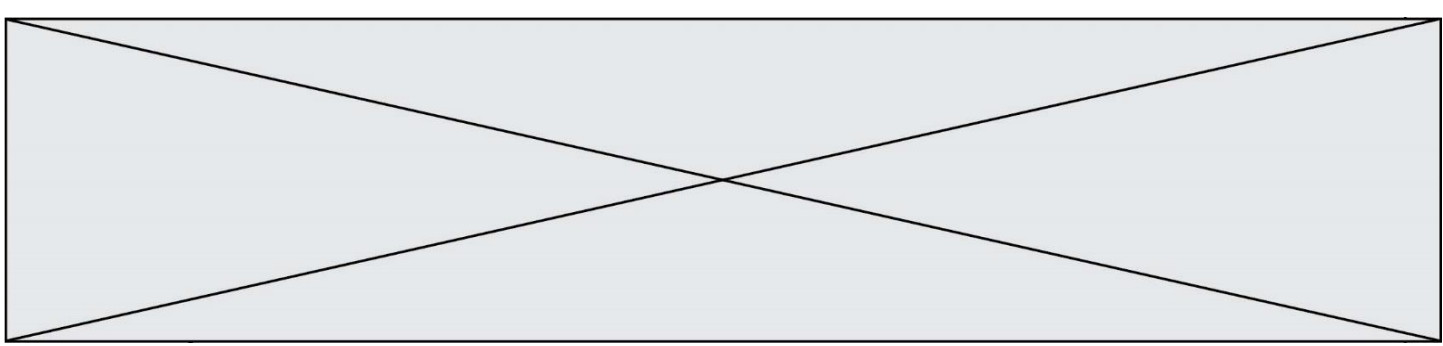

## **DESCRIPTION DU PRODUIT ÉTUDIÉ**

Le système Handibike permet à une personne atteinte de dystrophies musculaires à un bras, de pratiquer du vélo tout terrain en toute sécurité (figure 1). Handibike centralise le changement de vitesse via le dérailleur ainsi que le freinage sur la roue avant et arrière par la seule action de la main valide du vététiste.

Le suiet porte sur l'étude de l'automatisation du changement de vitesse du dérailleur avant.

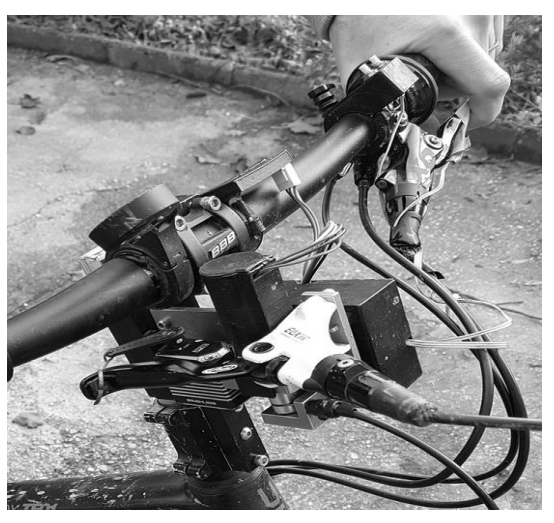

#### **Problématique générale**

Comment permettre à un vététiste atteint de dystrophie musculaire de pouvoir changer de vitesse en évitant la chute ?

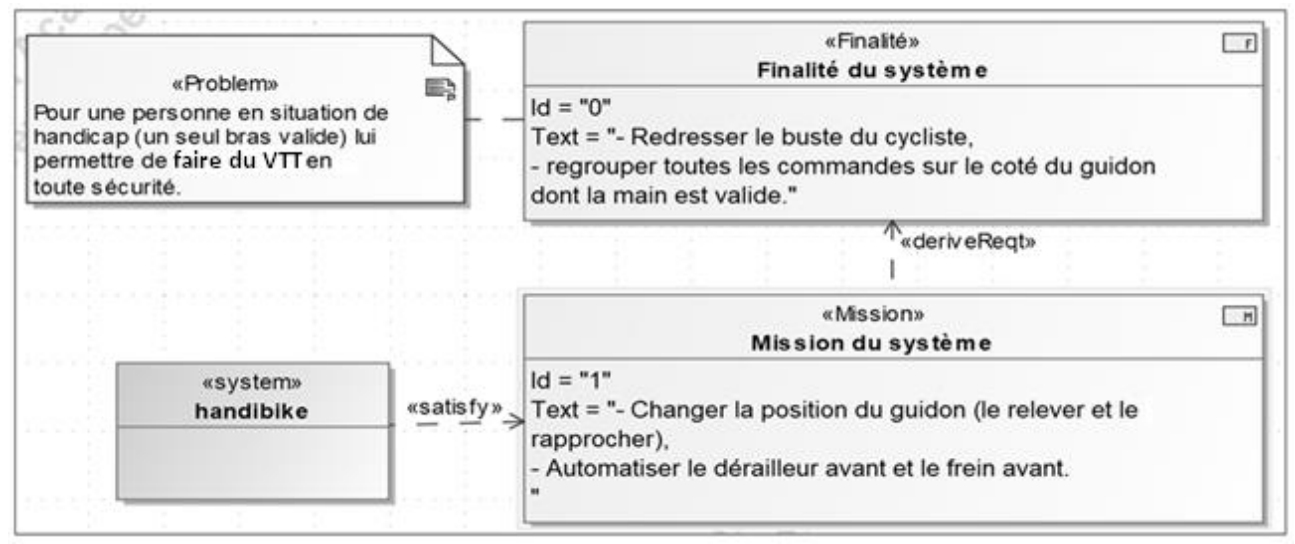

Figure 1 : diagramme d'exigences partiel du système Handibike

### **ÉTUDE D'UNE PERFORMANCE DU PRODUIT**

**Problématique :** Comment assurer un changement de vitesse en moins de 0,6s ?

L'objectif de cette partie est de valider la performance attendue du système de changement de vitesse du dérailleur.

Page 2 / 12

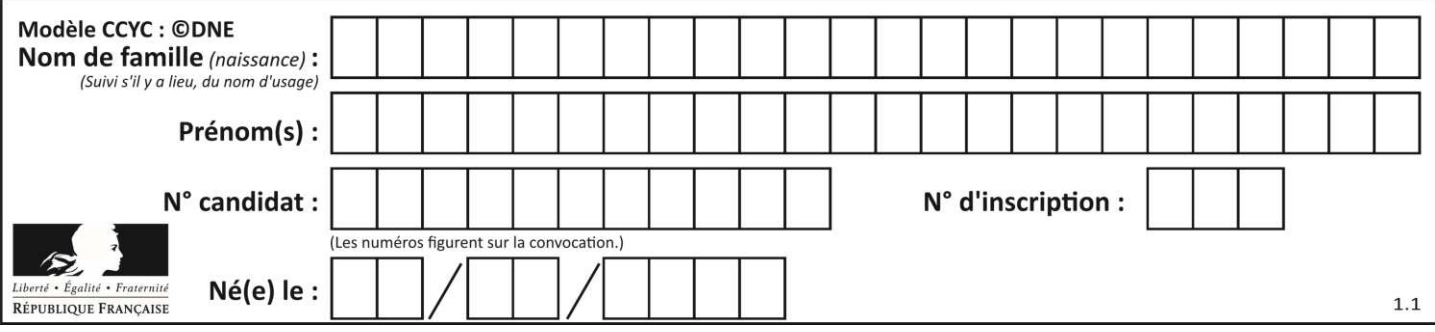

Le système automatisé permettant le changement de vitesse du dérailleur avant est composé (figure 2) :

- d'un ensemble motoréducteur et d'un galet d'entraînement sur lequel se connecte le câble. Celui-ci se déplace par enroulement autour du galet lors de la rotation du motoréducteur ;
- d'une gaine fixe dans laquelle circule librement le câble ;
- d'un dérailleur avant sur lequel est connecté le câble.

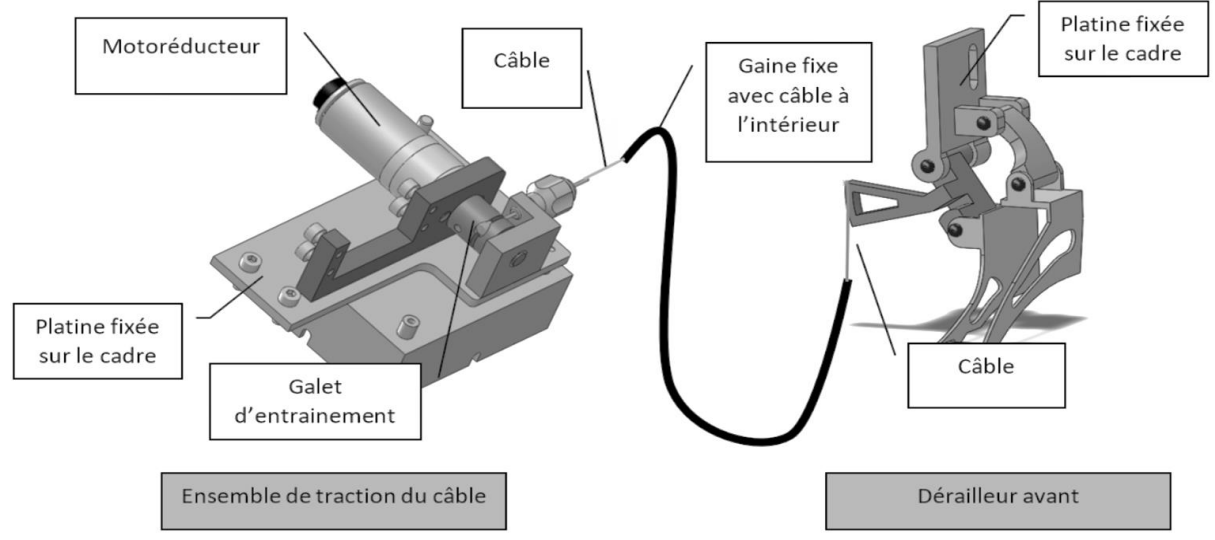

Figure 2 : système automatisé de changement de vitesse du dérailleur avant

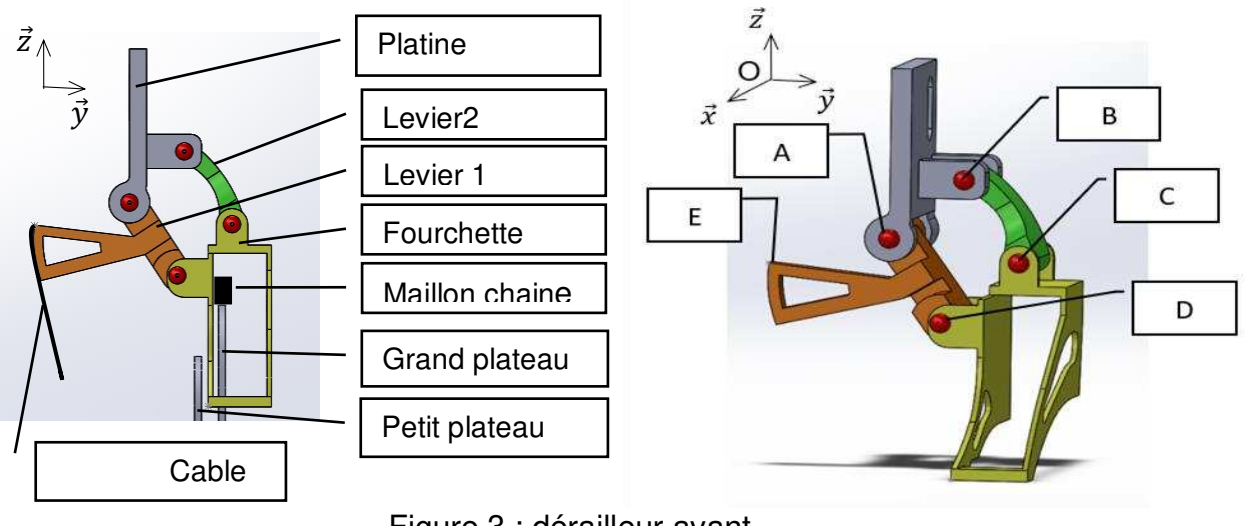

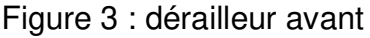

Le dérailleur avant (figure 3) est composé de 4 pièces liées entre elles par 4 liaisons pivots de centre  $(A, \vec{x})$ ,  $(B, \vec{x})$  $(C, \vec{x})$  $(D, \vec{x})$ . Le câble de tirage est fixé sur le levier 1 au point E. Le changement automatisé de vitesse du dérailleur avant (passage du petit plateau vers le grand plateau) se fait en 2 étapes (ET1 et ET2) conformément aux illustrations figure 4.

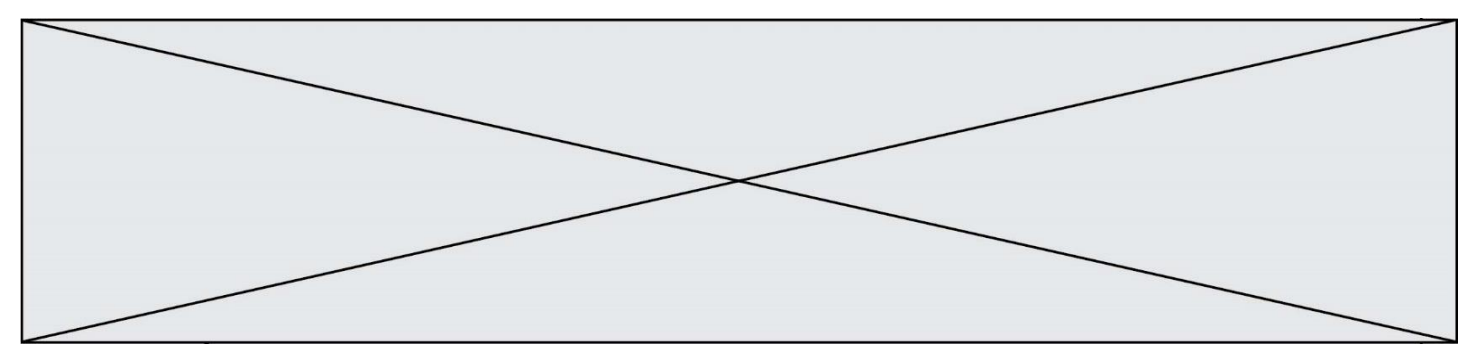

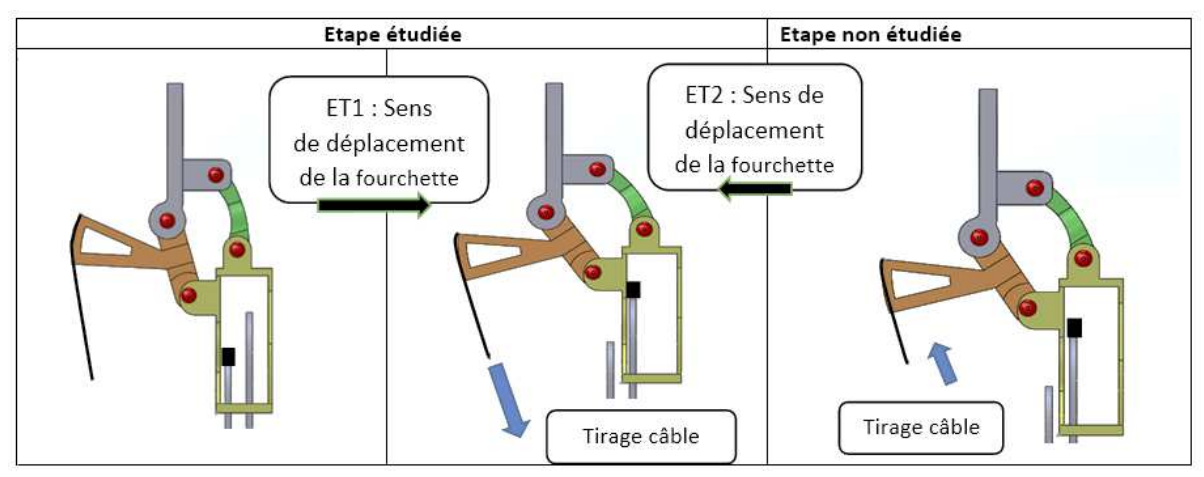

Figure 4 : étapes du changement automatisé de vitesse

Durant ET1, le câble tire sur le levier 1 ce qui provoque le déplacement de la fourchette et entraine le passage des maillons de la chaîne du petit vers le grand plateau.

Durant ET2, la tension sur le câble est relâchée automatiquement, ce qui provoque un léger déplacement de la fourchette. Il n'y a plus de contact entre la chaîne et la fourchette. Seule l'étape 1 fait l'objet de cette première étude, le retour de la fourchette n'est pas étudié.

Durant la phase ET1 la fourchette se déplace horizontalement de 12 mm. La première étape consiste à déterminer la longueur de câble nécessaire pour produire cette action. La courbe de déplacement horizontal de la fourchette en fonction du déplacement angulaire du levier 1 est la suivante :

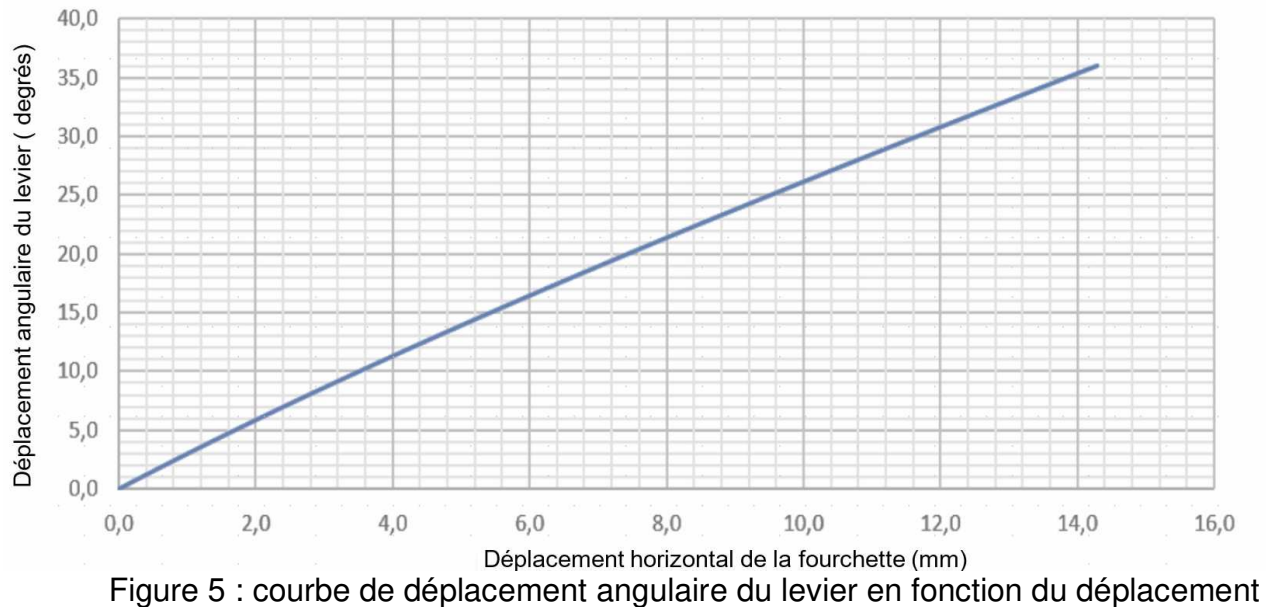

horizontal de la fourchette.

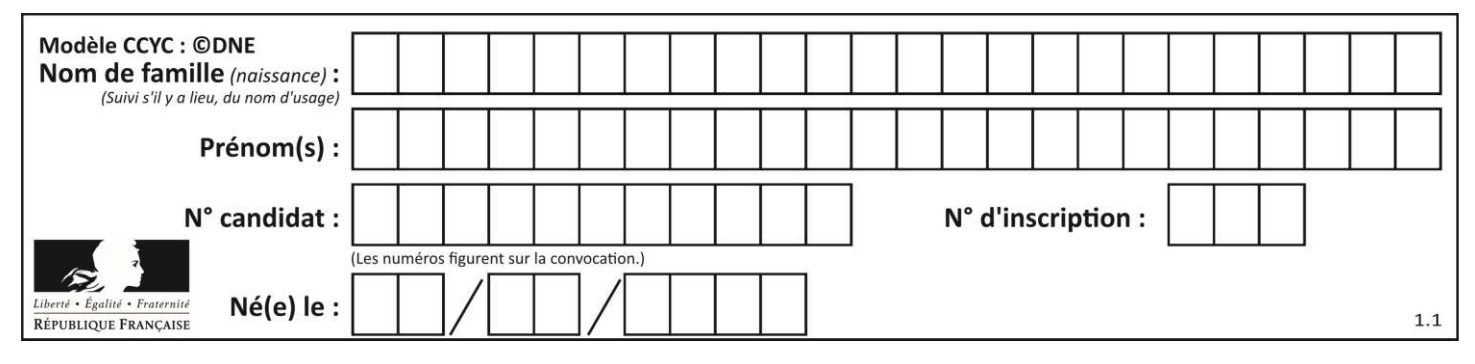

La relation permettant d'obtenir le déplacement du câble S en fonction du déplacement angulaire  $\theta$  du levier 1 est la suivante :

$$
S = R_{\text{levier } 1} \times \theta
$$

avec S en mm, θ en radians,  $R_{\text{lever 1}} = ||AE|| = 28.9 \text{ mm}$ 

Question I.1 **Déterminer** θ pour avoir un déplacement de fourchette de 12 mm puis en **déduire** le déplacement de câble correspondant.

Le déplacement du câble est produit par l'enroulement de celui-ci autour du galet d'entraînement (figure 6). Ce galet doit être créé car ce n'est pas un élément standard du commerce.

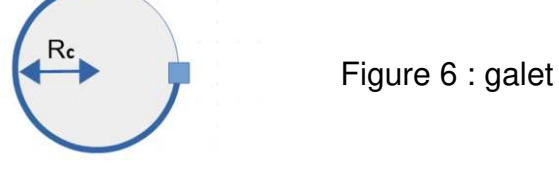

Afin de ne pas détériorer le câble, l'enroulement maximal de celui-ci doit être au maximum de ¾ tour sur la circonférence du galet

Question I.2 **Déterminer** la valeur minimale du rayon R<sub>c</sub> d'enroulement du câble autour du galet permettant de satisfaire la contrainte.

Les dimensions choisies pour le galet sont représentées sur le dessin ci-après.

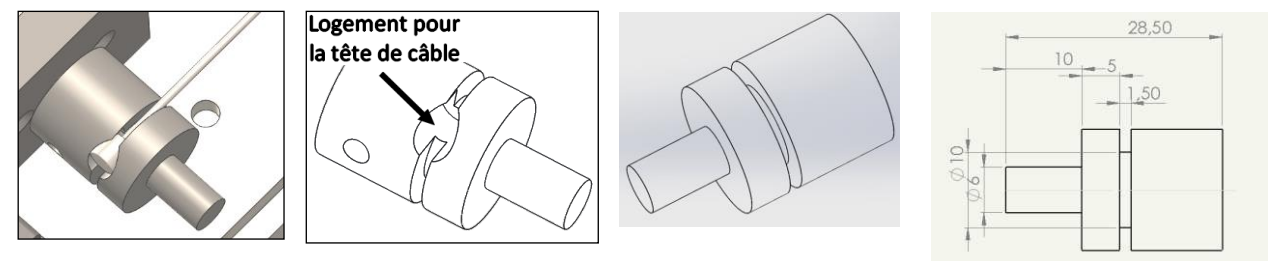

Le diamètre du câble choisi est de 1,2 mm.

Question I.3 **Vérifier** si la contrainte d'enroulement maximal du câble sur le galet est respectée.

Pour des raisons de sécurité et de confort, le temps de changement de vitesse du dérailleur avant (temps de passage du petit plateau vers le grand plateau) doit être inférieur à 0,6 s pour permettre une continuité dans l'effort de pédalage.

Pour la suite de l'étude, la longueur de câble enroulée lors d'un changement de vitesse est considérée égale à 15,6 mm.

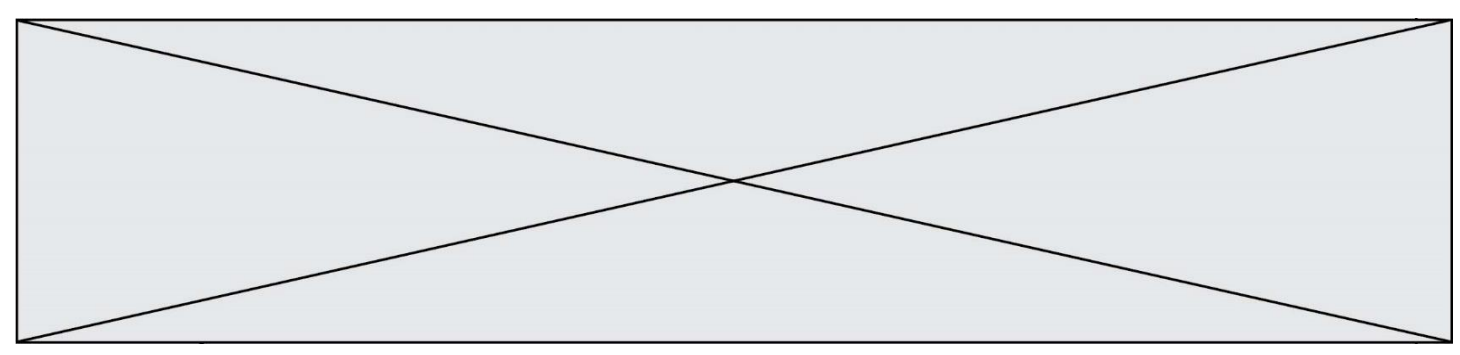

La chaîne de puissance partielle du système Handibike est représentée figure 7.

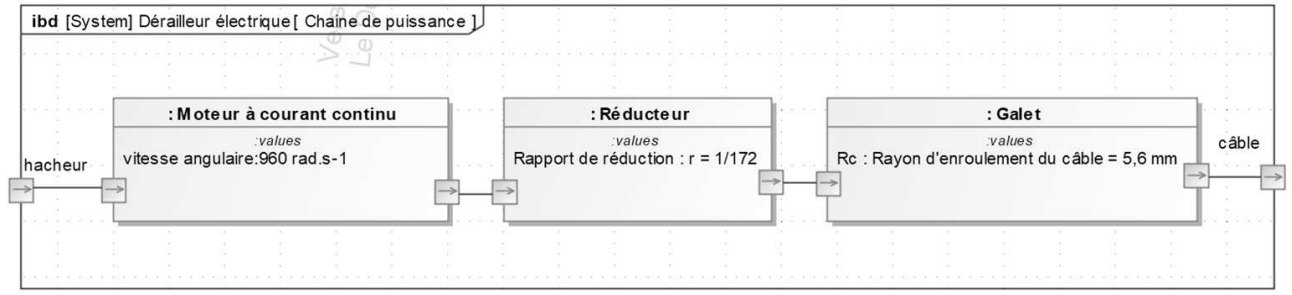

Figure 7 : chaîne de puissance partielle du système Handibike

Question I.4 À l'aide des données fournies figure 7, **calculer** le temps de déplacement de la fourchette. **Conclure** quant à la conformité de cette valeur avec la contrainte de sécurité et de confort.

Afin de valider la performance attendue du temps de changement de vitesse du système Handibike, un modèle multiphysique a été élaboré sur le document DR1.

Question I.5 Sur le document DR1, **entourer** le bloc fonctionnel dans lequel le rayon d'enroulement doit être spécifié et l'instrument qui permet d'observer la courbe figure 8. À l'aide du résultat fourni figure 8 **déterminer** le temps de changement de vitesse issu de la simulation. DR<sub>1</sub>

Le temps de changement de vitesse doit être inférieur à 0,6s. Sur le système réel le changement de vitesse se fait en 0,52 s.

La courbe figure 8, obtenue à l'aide du modèle multiphysique montre le déplacement du câble en fonction du temps.

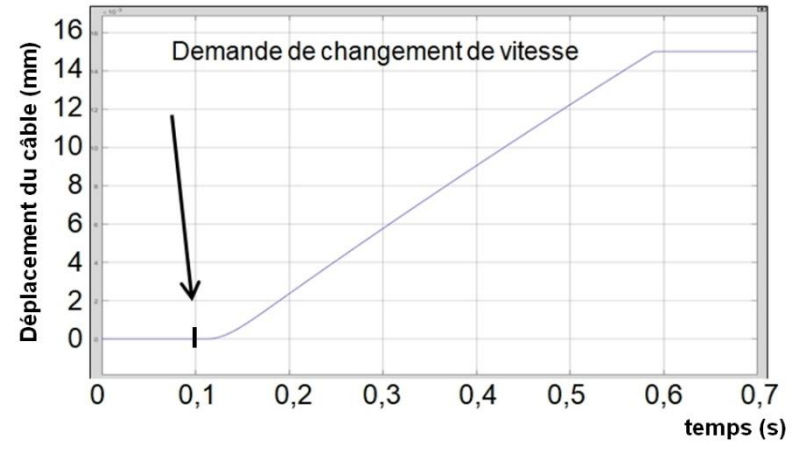

Figure 8 : déplacement du câble en mm en fonction du temps en s

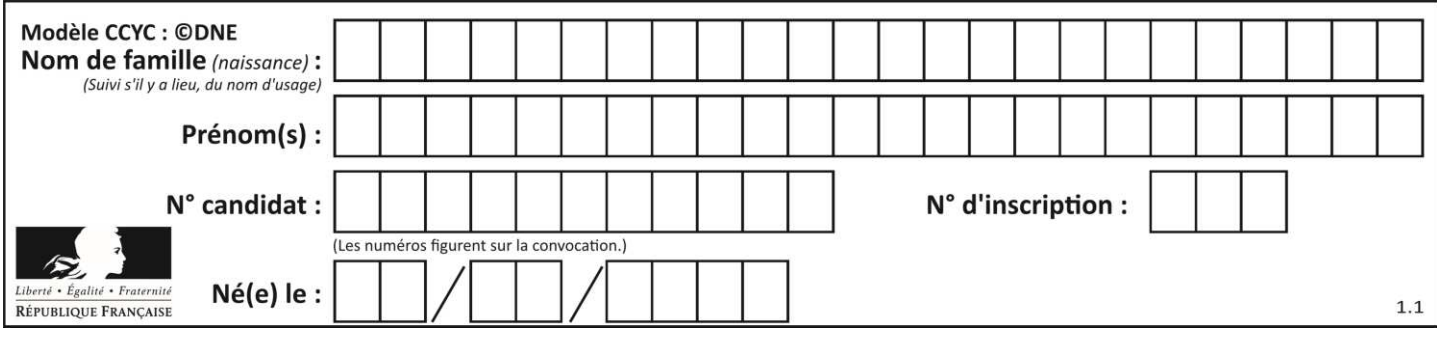

Un modèle de simulation est validé si l'écart relatif entre les temps de changement de vitesse est inférieur à 10 %.

Question I.6 **Calculer** l'écart de temps relatif entre les modèles multiphysique et le produit réel. **Conclure** quant au respect du cahier des charges et à la validité du modèle établi. DR1

#### **COMMANDE DU FONCTIONNEMENT DU PRODUIT OU MODIFICATION DE SON COMPORTEMENT**

**Problématique :** Comment assurer la commande du dérailleur avant ?

L'objectif de cette étude est d'élaborer le programme qui permet la commande du dérailleur avant.

Les exigences sont :

- connaître précisément et à tout moment la position du dérailleur ;
- changer de vitesse uniquement si la commande est active pendant 1s pour éviter un changement non volontaire ;
- détecter la butée de dérailleur pour stopper le cycle et éviter la destruction des pignons du réducteur du système.

Afin de connaître précisément et à tout moment la position du dérailleur, un codeur incrémental fixé sur l'arbre moteur est utilisé.

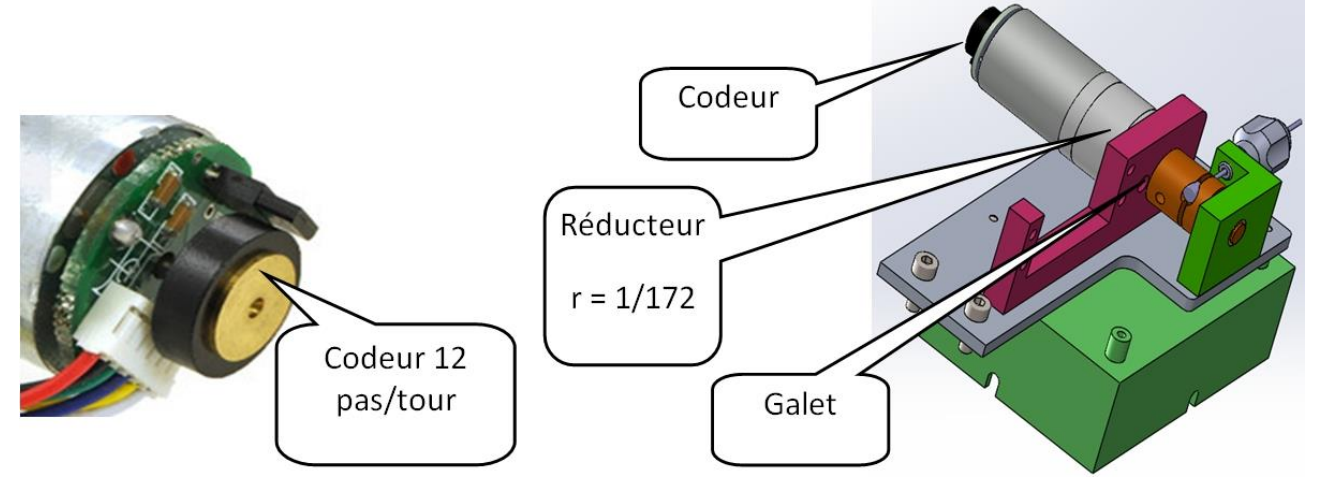

Figure 9 : vue d'ensemble du système.

Un graphe d'état utilisant 2 sorties du codeur (A et B) permet de connaître à tout moment la position du dérailleur. Chaque codeur génère 12 périodes pour chaque tour du moteur. Le graphe d'état du DR2 se trouve dans l'état « *init* » lorsque le chronogramme débute.

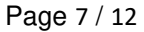

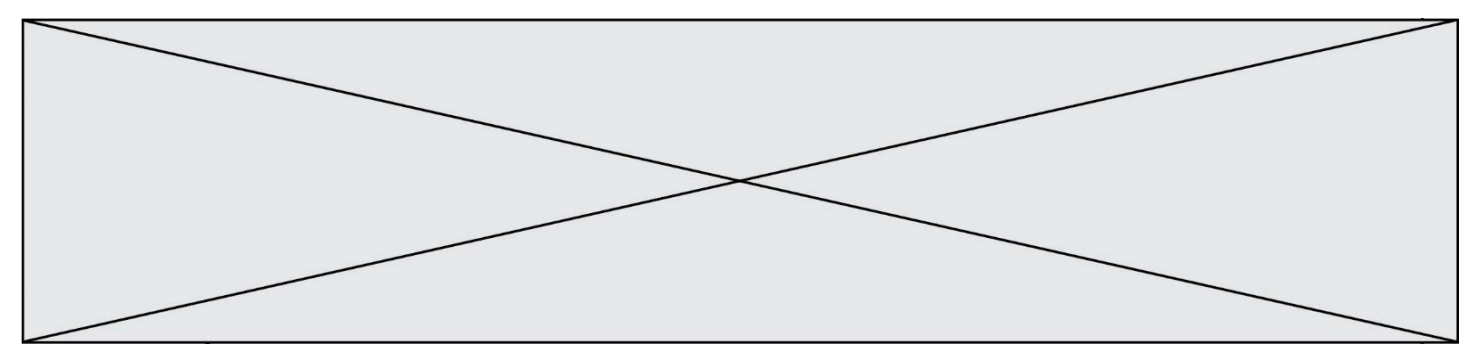

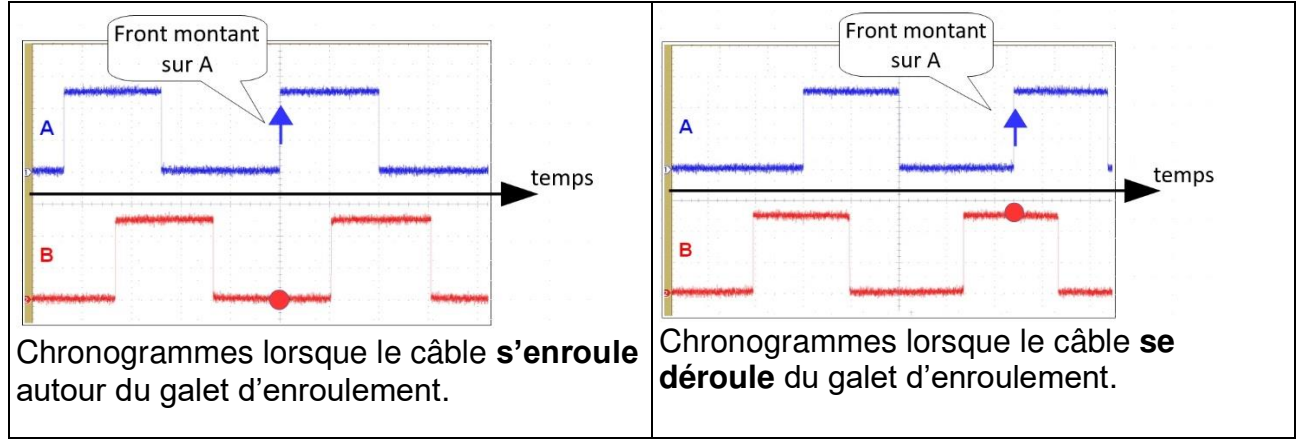

Figure 10 : chronogrammes des signaux issues du codeur

- Question II.1 On veut analyser la chronologie des états lorsque le câble s'enroule autour du galet. **Surligner** à l'aide d'une flèche continue sur le graphe d'état du DR2 l'évolution des transitions et des états. DR<sub>2</sub>
- Question II.2 **Compléter** le graphe d'état du DR2 afin que la variable de comptage (codeur) s'incrémente (ajouter 1) lorsque le galet s'enroule ou se décrémente (soustraire 1) lorsque le galet se déroule. DR<sub>2</sub>

Un changement de vitesse inopportun peut entrainer la chute du vététiste. En vue de sécuriser ce changement de vitesse est de s'assurer que le cycliste désire effectivement passer sur le grand plateau, l'appui sur le bouton de commande doit durer un temps minimum d'une seconde.

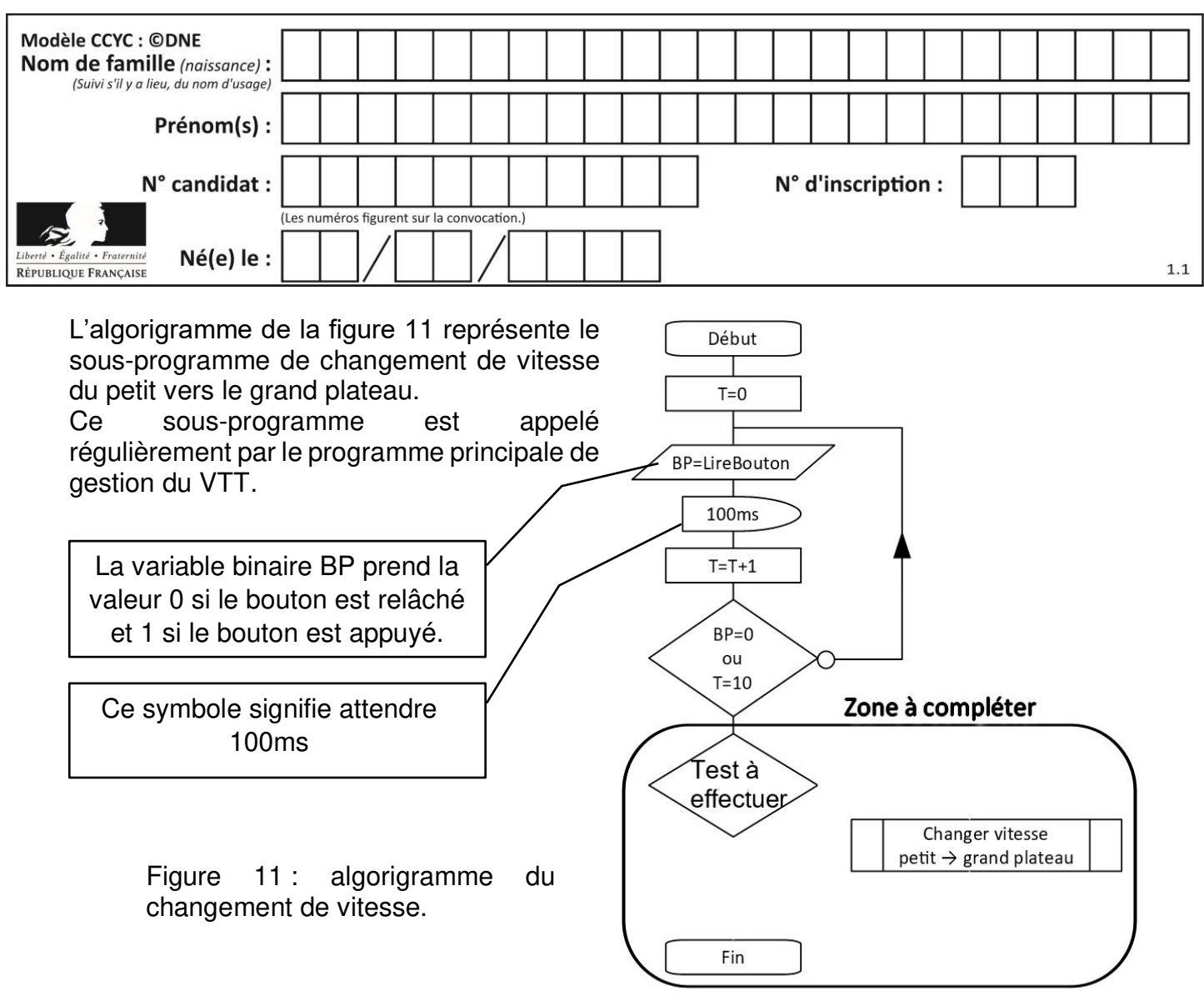

Question II.3 Sur copie, **recopier** la zone à compléter de la figure 11 et compléter celleci pour déclencher la commande de changement de vitesse conformément aux exigences.

En cas de changement de vitesse (du petit vers le grand plateau), le système automatisé détermine si la butée du dérailleur est atteinte. Le programme analyse l'évolution du courant dans le moteur. A partir de la mesure de imin et de imax (figure 12), le programme calcule la valeur du seuil du courant. Lorsque le courant moteur est supérieur au seuil, cela signifie que la butée de dérailleur est atteinte, le moteur est stoppé.

**www.freemaths.fr www.freemaths.fr**

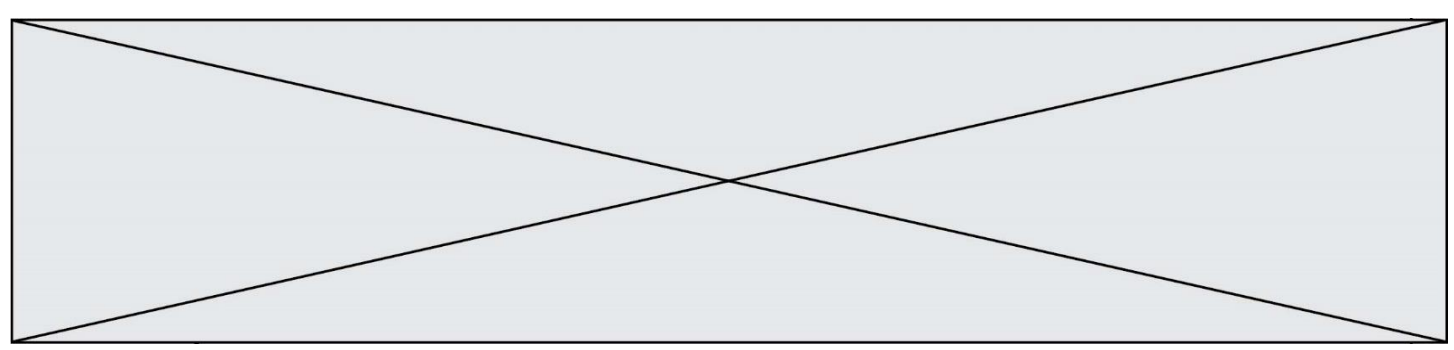

Le calcul du seuil du courant est donné par :  $i<sub>seuil</sub> = (3 \times i<sub>max</sub> + 2 \times i<sub>min</sub>)/5$ 

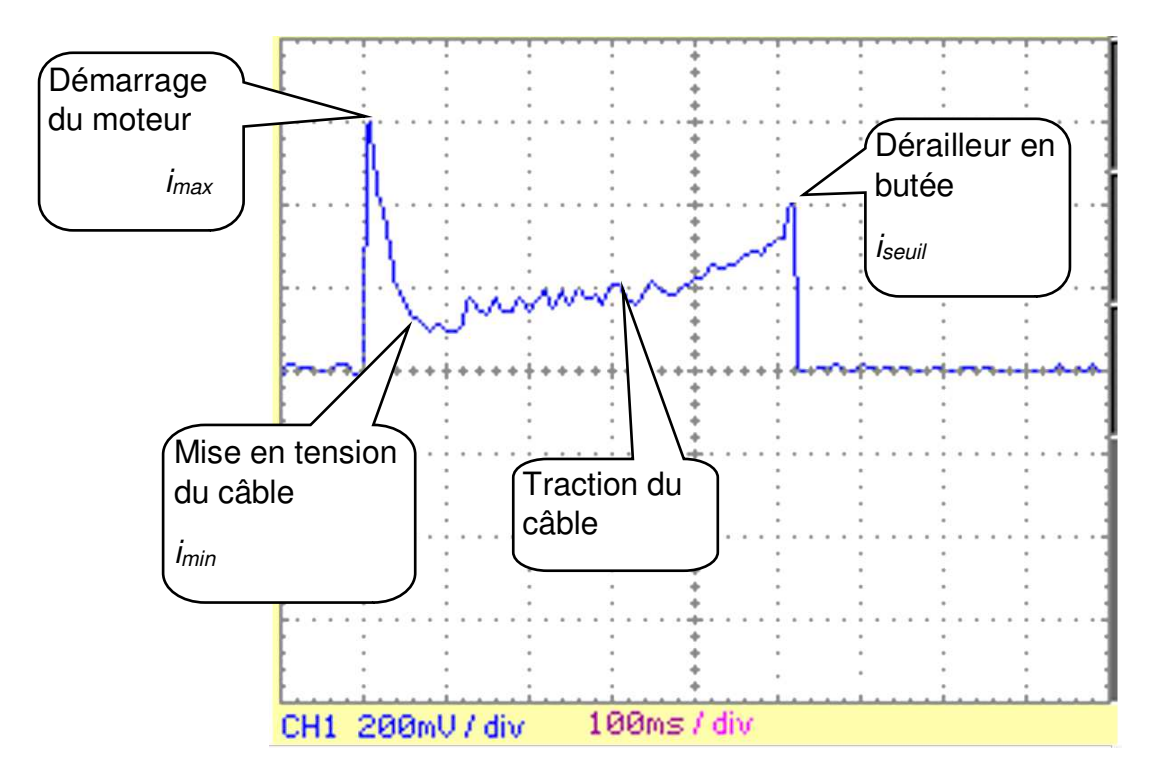

Figure 12 : Mesure du courant moteur lors d'un changement de vitesse.

Question II.4 **Compléter** l'algorigramme de la macro de changement de vitesse (du petit vers le grand plateau) sur le DR3. **Conclure** en décrivant de manière littérale le comportement du programme lors d'un changement de vitesse. DR<sub>3</sub>

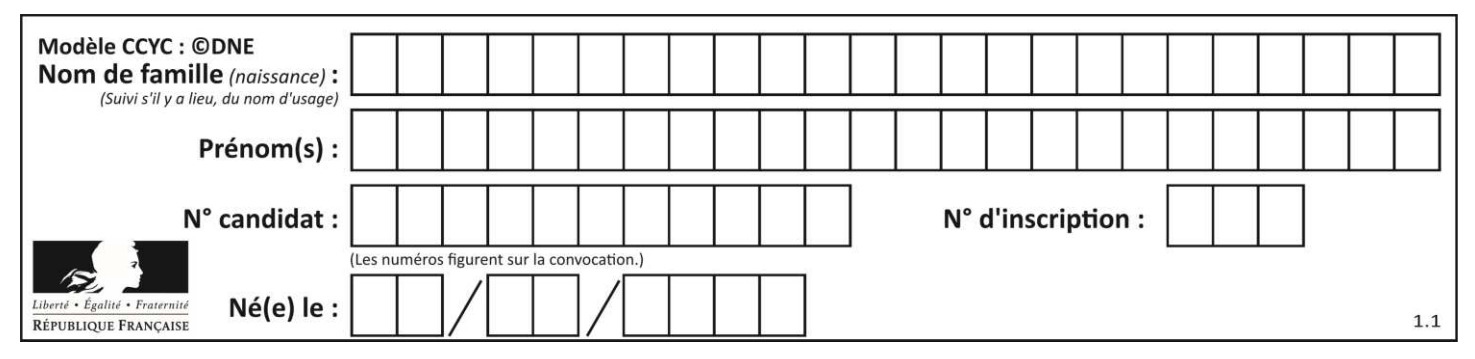

#### **DOCUMENT RÉPONSE**

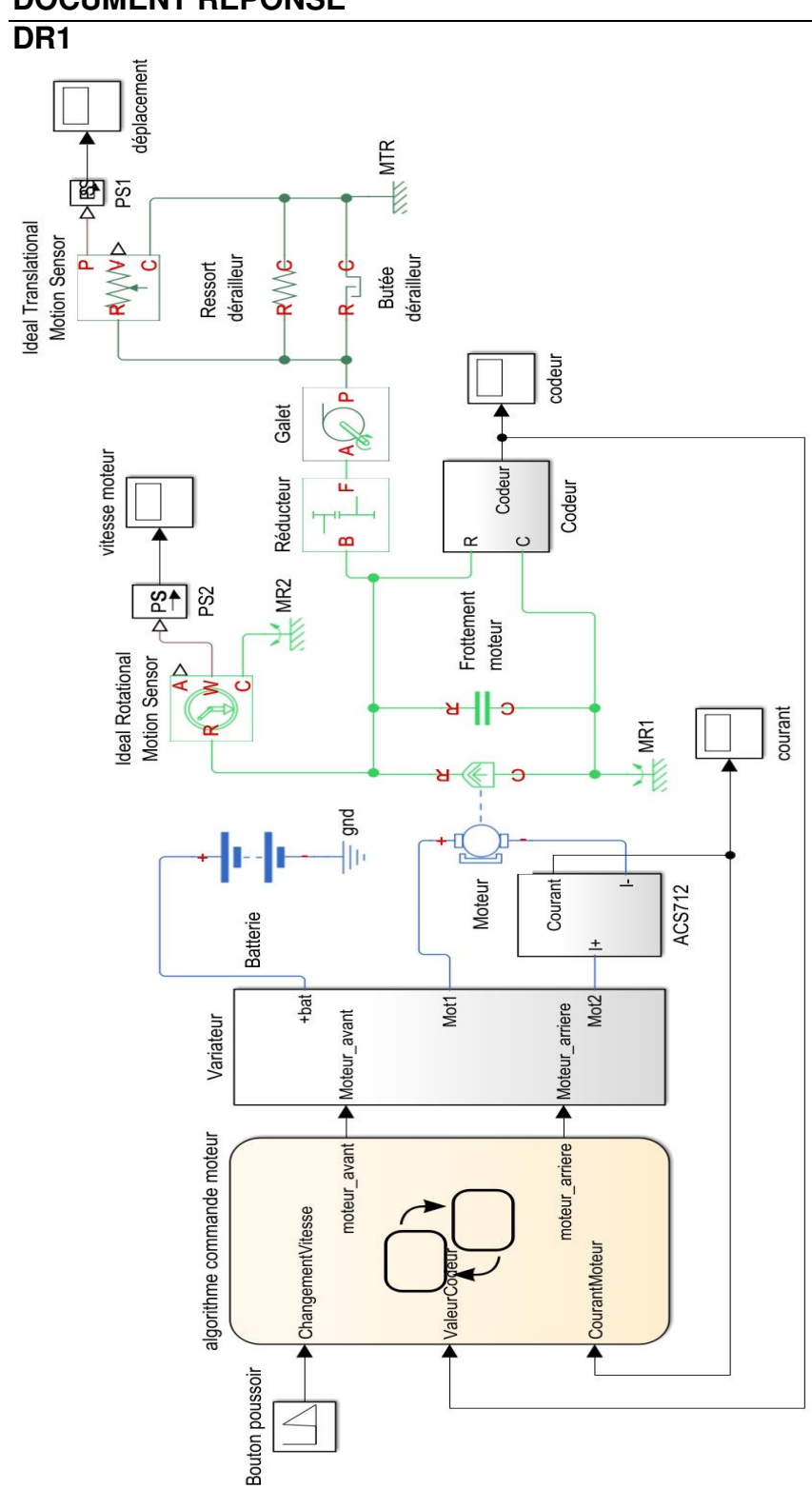

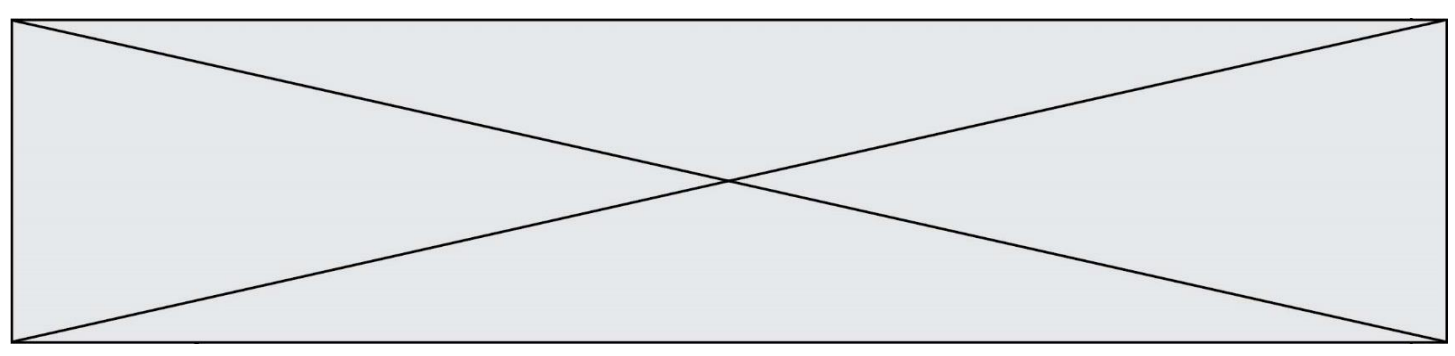

#### **DOCUMENT RÉPONSE**

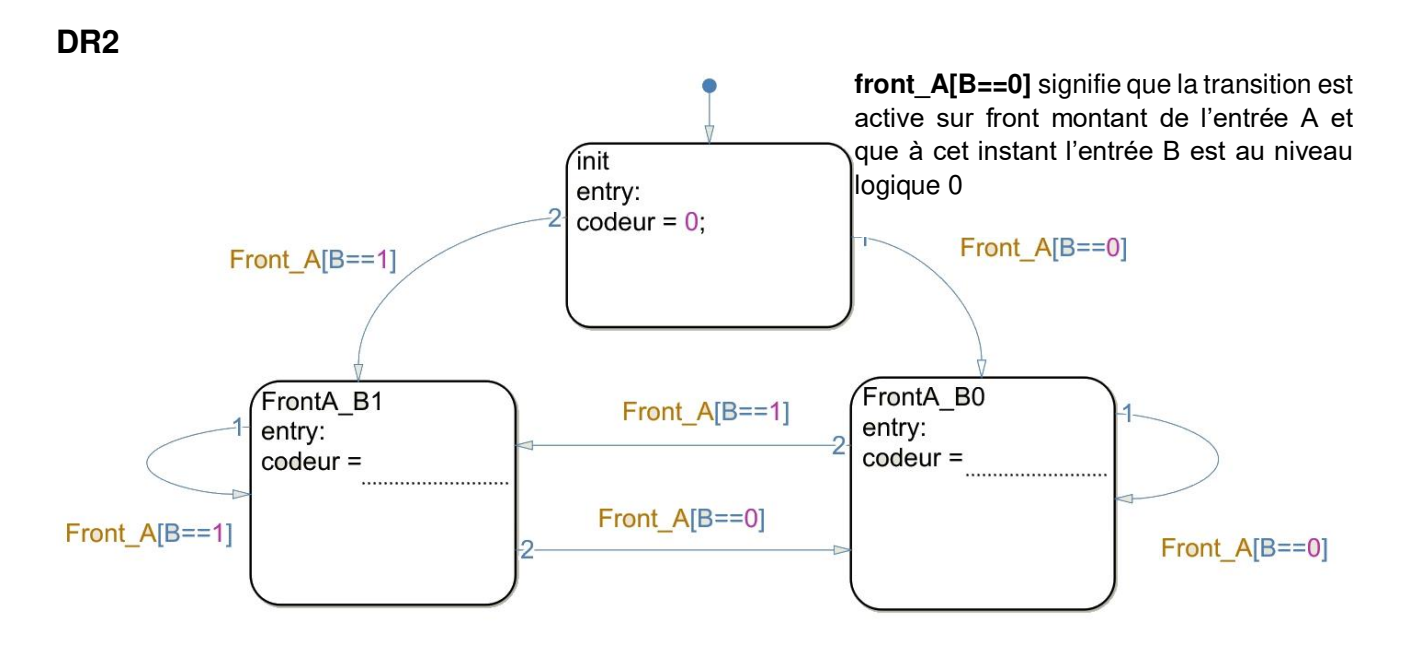

#### **DR3**

Déclaration des variables :  $I_{max}$ ,  $I_{min}$ ,  $I_{seuil}$ ,  $I_{mot}$ 

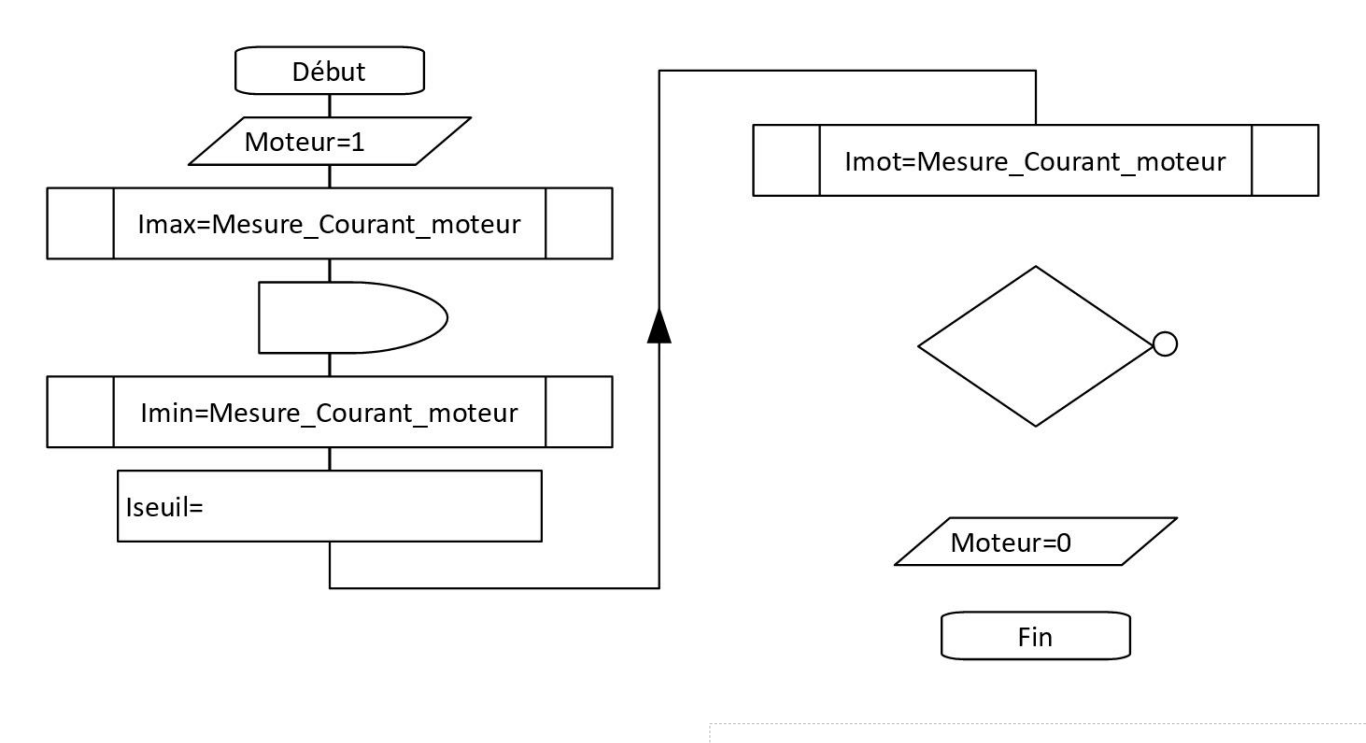